# **Installationshandbok** ColorEdge CG2420

**färgskärm-LCD**

### **Viktigt**

Läs försiktighetsåtgärderna, den här installationshandboken och användarmanualen som finns på CD-skivan noggrant så att du känner dig säker och får ett effektivt användande av produkten. Spara handboken för framtida behov.

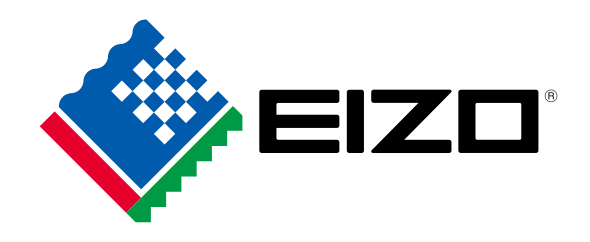

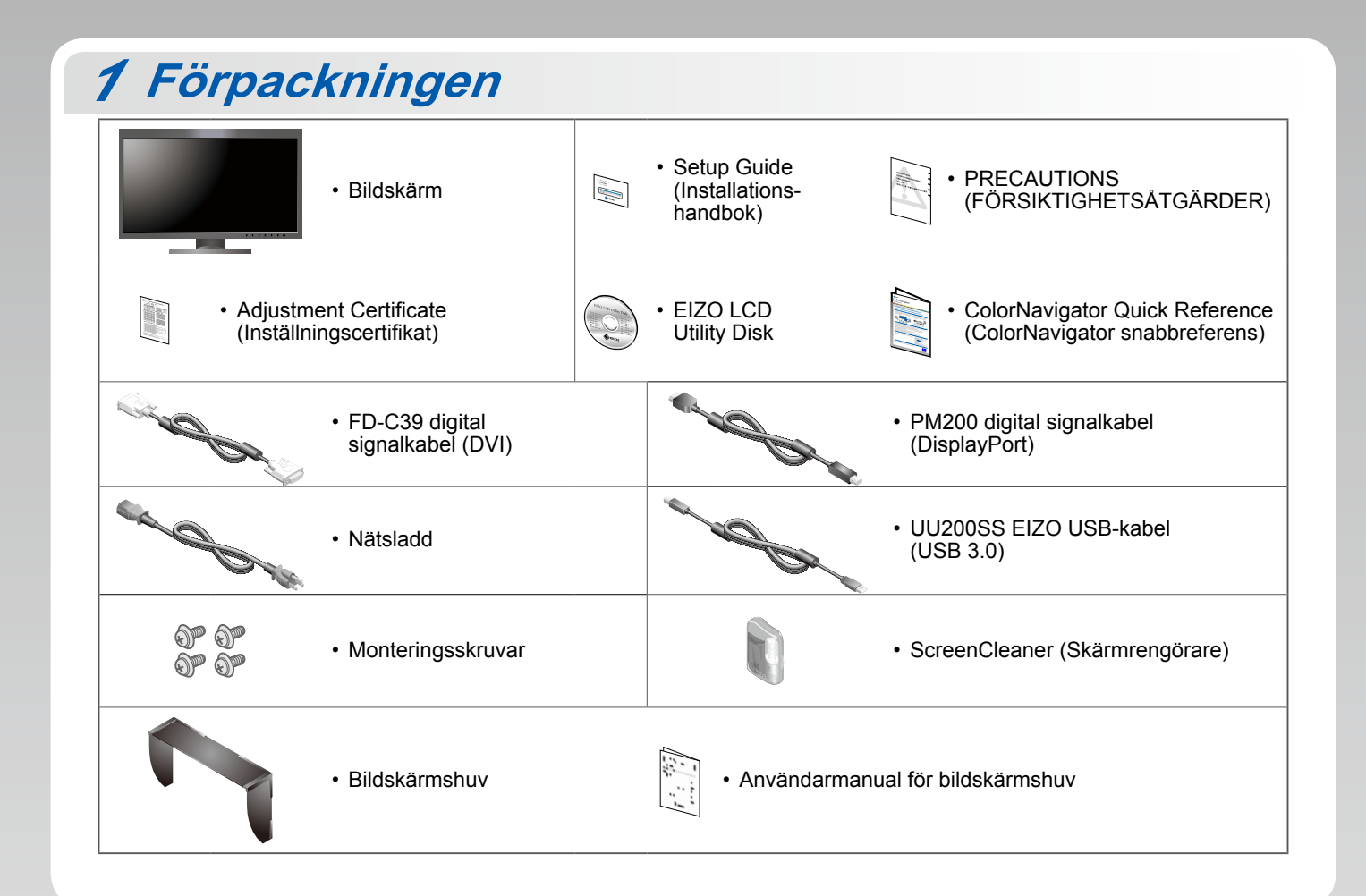

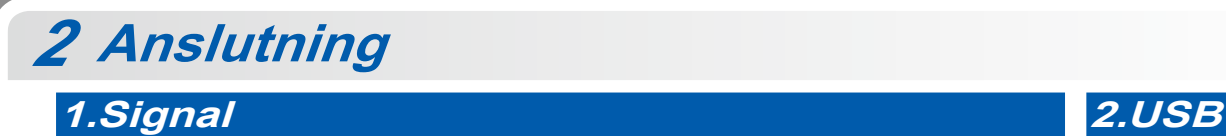

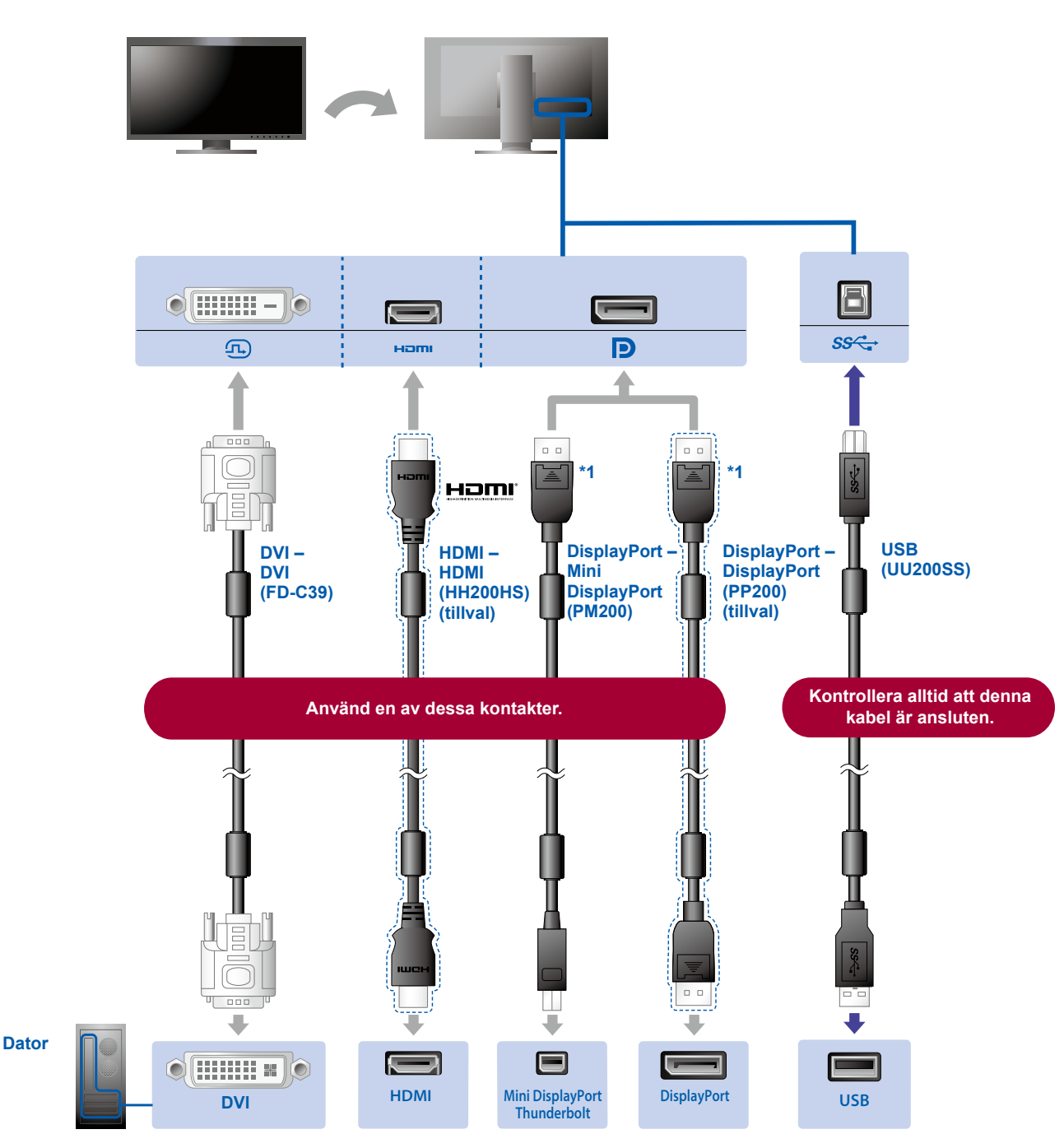

\*1 När du tar bort DisplayPort-kabeln ska du trycka ned markeringen längst ut på kabeln samtidigt som du drar ut kabeln.

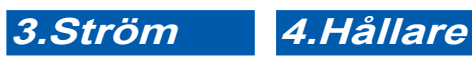

Använd kabelhållaren på stativets baksida för att hålla kablarna samlade.

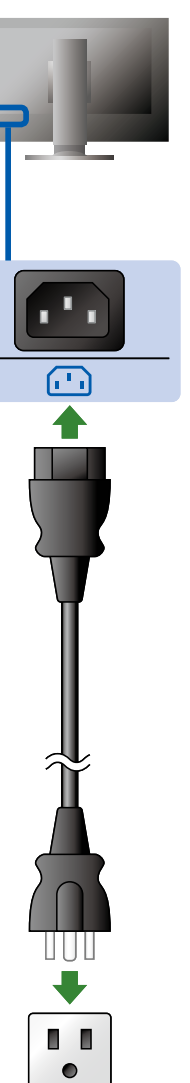

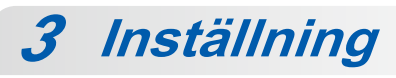

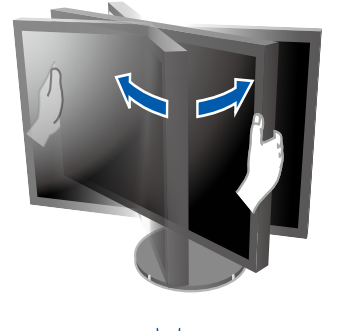

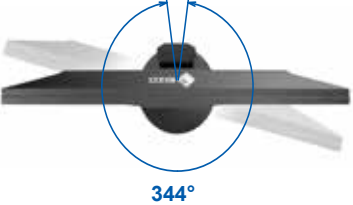

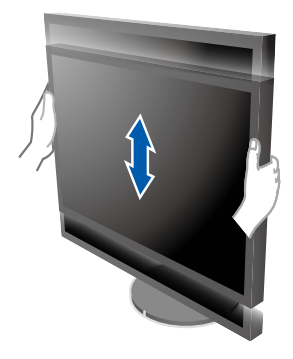

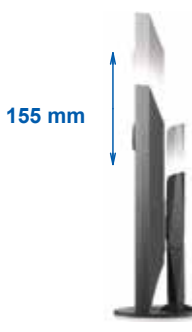

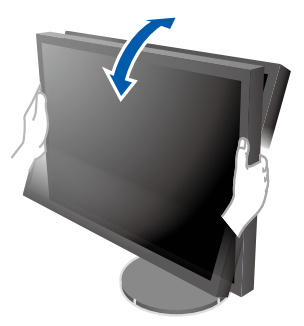

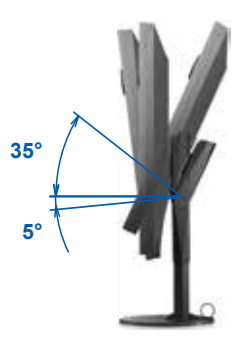

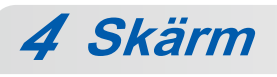

## 1. Huvudströmbrytare<sup>2.Strömbrytare</sup>

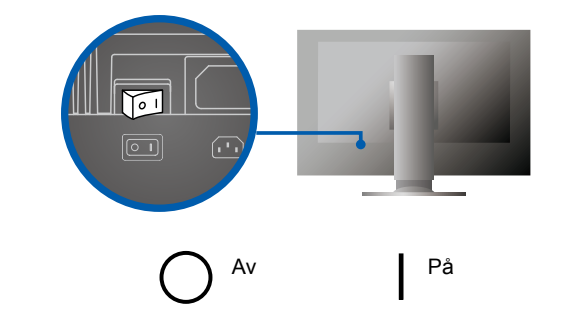

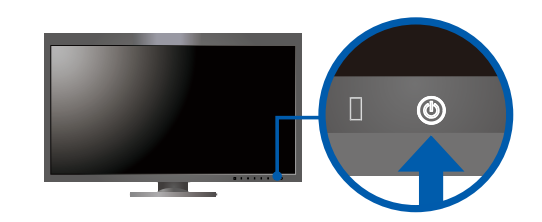

### **Upplösning 3.**

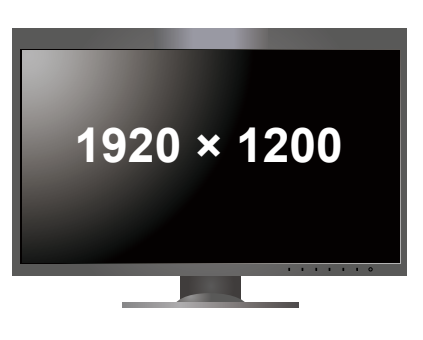

**Huv** *5*

Mer information om installation finns i bildskärmshuvens användarmanual (i bildskärmhuvens låda).

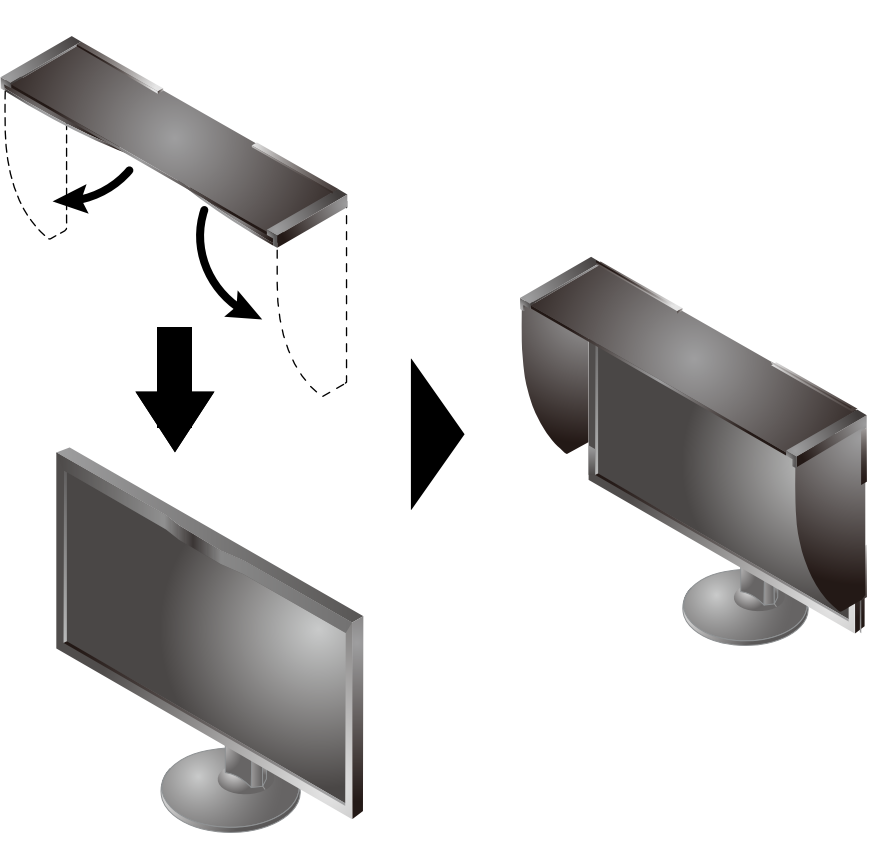

## **6 ColorNavigator**

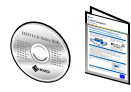

· Driftsanvisningar finns i "Snabbreferensen" och användarmanualen för ColorNavigator (på CD-ROM).

## **SelfCalibration**

Används för regelbunden kalibrering.

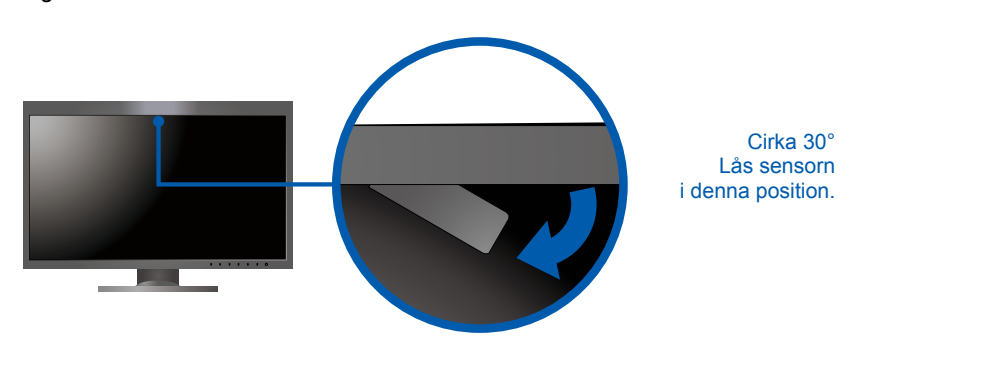

• Mer information om SelfCalibration finns i bildskärmens användarmanual på CD-ROM.

### $\bullet$  Ingen bild visas

Om det inte visas någon bild på skärmen efter att du har gjort följande åtgärder ska du kontakta din lokala EIZO-återförsäljare.

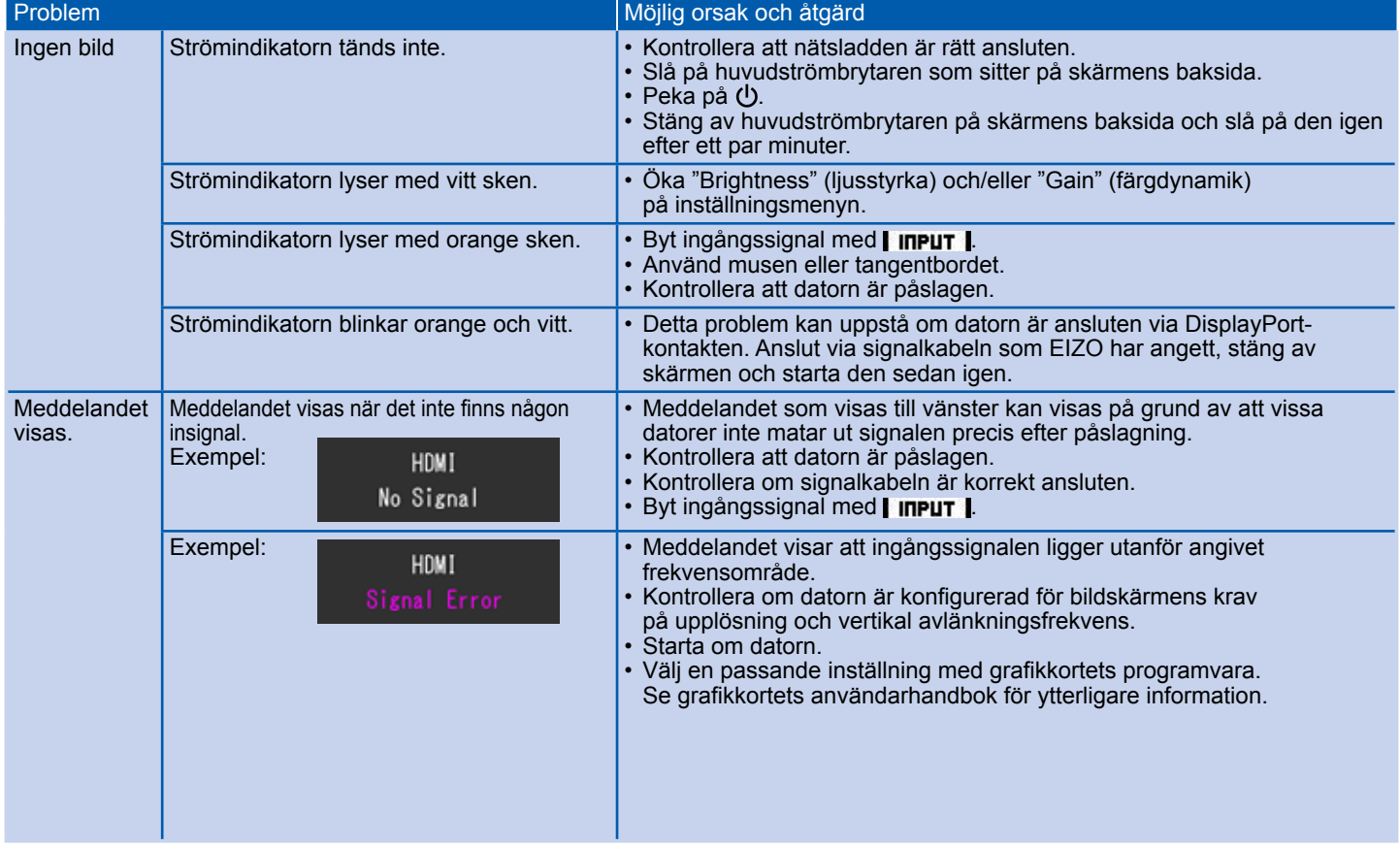